# Aplicación para Transferencia de Información Médica y Estudios de Imagenología (MEDCOMLINK) mediante Puertos Seriales de Arduino

José Ángel Mata-Aguirre<sup>1</sup>

<sup>1</sup>Universidad La Salle México, Facultad de Ingeniería. Ciudad de México, México.

jose.mata@lasallistas.org.mx

Resumen. El presente proyecto tiene como objetivo implementar un sistema de telemedicina para la transferencia de información médica y de estudios de imagenología entre dispositivos de una red, utilizando tarjetas de desarrollo Arduino Uno. La propuesta es desarrollar una aplicación que permita transmitir de manera eficiente y efectiva los datos médicos y las imágenes de los estudios de imagenología de un paciente entre dos dispositivos como se indica en la NOM-036-2012 sobre la Atención Médica a Distancia. Para lograr esto, se implementó un sistema basado en Python y Arduino que conecta los sistemas a través de una comunicación serial, lo que permite la transferencia segura y confiable de información médica en una red local. El sistema propuesto demuestra que es capaz de transferir de manera eficaz datos médicos e imágenes de estudios de imagenología, garantizando la integridad de la información y reduciendo el riesgo de errores o perdidas, aprovechando que los puertos seriales de Arduino permiten una conexión y comunicación estable a través del protocolo recepción-transmisión asíncrona universal (UART). Las principales conclusiones de este proyecto indican que la aplicación desarrollada tiene potencial para mejorar la transferencia de información médica y agilizar los procesos de diagnóstico y tratamiento utilizando tecnologías comerciales. Además, se destaca el bajo costo y la versatilidad de la solución propuesta, lo que la hace accesible para una variedad de poblaciones y entornos médicos.

Palabras Clave: Transferencia de información médica, Puertos seriales, Comunicación de datos, Diagnóstico médico, Eficiencia en la transferencia de datos, Solución de bajo costo

## $\mathbf{1}$ Descripción de la problemática prioritaria abordada

La necesidad de transferir información médica, imágenes de diagnóstico y estudios de imagenología de manera rápida, confiable y segura fue el tema de discusión. Con una aplicación desarro-Ilada con PyQt5, QtDesigner y Arduino, el proyecto actual ofrece una solución económica y de uso comercial, utilizando la comunicación serial para establecer conexiones efectivas para la transmisión de información entre dispositivos.

Esta propuesta se distingue de otras soluciones disponibles en el mercado al no requerir piezas costosas ni sistemas con recursos altamente especializados. El uso de Arduino y la combinación de PyQt5 y QtDesigner permite desarrollar una aplicación eficiente y accesible que se adapta a diversos entornos médicos, sin incurrir en altos costos de implementación. Las tarjetas de desarrollo Arduino permiten establecer conexiones de redes seriales confiables. Por otro lado, PyQt5

Memorias del Concurso Lasallista de Investigación, Desarrollo e innovación

Vol. 10, Núm. 1, pp. DyT 28-33, 2023, DOI: 10.26457/mclidi.v10i1.3729 Universidad La Salle México

JOSÉ ÁNGEL MATA-AGUIIRE pertenece a la carrera INGENIERÍA BIOMPEDICA de la Facultad de INGENIERIA de la Universidad La Salle México

ADRIAN RAMIREZ fue el asesor de este trabajo.

y QtDesigner son herramientas de desarrollo gratuitas y de código abierto que ayudan a crear interfaces gráficas intuitivas, es decir, fáciles de entender y funcionales.

Al elegir una solución económica, se fomenta la accesibilidad y su implementación en todas las instituciones médicas, sin importar su tamaño o presupuesto. Esto permite que un mayor número de pacientes y personal en el área de la salud tengan acceso a este tipo de aplicaciones y puedan usarla para brindar una mejor atención médica.

Este proyecto se relaciona con unos de los Objetivos de Desarrollo Sostenible (número 3), el cual es sobre La salud y el Bienestar, su principal objetivo es garantizar una vida sana y promover el bienestar. La creación de una aplicación que facilite la transferencia de información médica y estudios de imagenología ayuda a mejorar la calidad de la atención médica y el bienestar de los pacientes. Este proyecto está relacionado con las metas 3.8 (Lograr la cobertura sanitaria universal, en particular la protección contra los riesgos financieros, el acceso a servicios de salud esenciales de calidad y el acceso a medicamentos y vacunas seguros, eficaces, asequibles y de calidad para todos.) y 3.c (Aumentar sustancialmente la financiación de la salud y la contratación, el desarrollo, la capacitación y la retención del personal sanitario en los países en desarrollo, especialmente en los países menos adelantados y los pequeños estados insulares en desarrollo) ya que una aplicación la cual sus componentes no son caros y que facilite la transferencia de información médica y estudios de imagenología ayuda a mejorar la calidad de la atención médica en países y/o estados no desarrollados.

Esta solución propuesta ayuda a agilizar el proceso de diagnóstico y tratamiento al permitir la transmisión de información médica y estudios de imagenología en tiempo real y de forma segura. El acceso a la tecnología y la conectividad, la infraestructura de salud adecuada y los costos económicos son los principales desafíos para la implementación de la atención médica a distancia en las zonas rurales de México (López, 2021). Los niños que viven en comunidades rurales se enfrentan a factores de riesgo social como la falta de acceso a la atención médica, un entorno poco estimulante y una mala nutrición, que pueden causar un porcentaje mayor del 30% de alteraciones en el neurodesarrollo. Además, la prevención de alteraciones del neurodesarrollo y su identificación son escasas debido a la falta de acceso a servicios de salud adecuados en poblaciones vulnerables, como las que residen en zonas rurales (López et al. 2023). La variabilidad en la calidad de prestación y consumo de servicios en atención primaria es un factor importante de desigualdad en los servicios sanitarios, lo que resulta en una baja calidad global de los mismos (Guerrero, 2016).

La NORMA Oficial Mexicana (NOM-036-2012), de acuerdo con el Diario Oficial De la Federación (2012), se enfoca en establecer lineamientos para la atención médica a distancia utilizando tecnologías de la información y comunicación, el cual estipula regulaciones para la transferencia de información médica distancia. Asi mismo, uno de los principales objetivos de La NOM-036-2012 es garantizar niveles homogéneos de calidad y seguridad en la atención médica, este proyecto da una solución a estas necesidad y regulaciones.

# $\overline{2}$ Objetivo

Desarrollar una aplicación utilizando PyQt5, QtDesigner y Arduino para transferir, de forma eficiente y segura, información médica y estudios de imagenología entre dispositivos, utilizando la comunicación UART de dos tarjetas de desarrollo (Arduino Uno), que incluye: 1) diseño de la interfaz gráfica de usuario en PyQt5, 2) configuración de la comunicación serial entre dos placa de desarrollo Arduino, 3) implementación de la funcionalidad de transmisión de datos médicos y estudios de imagenología, y 4) evaluación de transmisión, integridad de los datos e imágenes transferidas.

# Propuesta teórico-metodológica y de solución  $\overline{3}$

El presente proyecto se basa en la necesidad de transmitir de manera eficaz y segura la información médica entre dispositivos de una red. Para abordar este problema, se implementó la comunicación serial en Arduino Uno, que de acuerdo con Anguiano y Velásquez (2018), se refiere a un método de transmisión de datos en el que la información se envía de manera secuencial, bit por bit, a través de un único canal de comunicación con el Protocolo de Datagramas de Usuario (UDP). Con base en este conocimiento, se desarrolló un programa específico en lenguaje Python para la conexión de dos dispositivos Arduino. El programa es el mismo para ambos dispositivos, permitiendo una configuración de comunicación half-dúplex, en donde cada dispositivo puede funcionar como maestro y esclavo, pero sólo uno puede transmitir a la vez (Figura 1).

El programa permitió la transferencia de cadenas de texto, valores numéricos e imágenes médicas. Los datos trasmitidos incluyen la información personal y médica requerida del paciente, como es: nombre, fecha de nacimiento, genero, número telefónico de contacto, diagnóstico, hora y fecha de la visita médica y notas adicionales que pueden ser ingresadas por médicos, enfermeras o el propio usuario. Adicionalmente, pueden ser seleccionadas las imágenes dentro de una carpeta para su envío y visualización. Para facilitar el manejo de esta información, se desarrolló una interfaz gráfica con campos específicos para los usuarios (Figura 2). Esto se implementó con QtDesigner, que es una herramienta de diseño de interfaces de usuario eficientes y fácil de usar. La interfaz gráfica creada con el software QtDesigner permite colocar cada elemento en su lugar dentro de la ventana de la aplicación. Para agregar las funciones correspondientes, se desarrolló la programación de la aplicación en lenguaje Python, para determinar la función de cada elemento, principalmente los botones y líneas de texto, ya que con estas vamos a enviar y recibir los datos que se escribieron en dichos campos.

Otro proceso importante implementado fue el procesamiento de las imágenes, debido que el protocolo propio de Arduino no permite enviar una imagen en su formato original por el puerto serial. La conversión a Base64 es una manera de representar datos binarios, como imágenes o archivos, en forma de texto legible. Lo que hace es tomar grupos de 3 bytes de datos binarios y convertirlos en 4 caracteres ASCII. Esto resulta útil en casos donde no se pueden manejar directamente datos binarios, por ejemplo, en sistemas o protocolos como comunicaciones en seria que solo aceptan texto. Cuando se trabaja con imágenes en un entorno con recursos limitados como Arduino, puede resultar complicado utilizar formatos comprimidos como JPEG o PNG debido a la complejidad de los algoritmos de compresión. Es aquí donde entra en juego el Base64.

Para solucionar este problema, los datos de la imagen fueron codificados y fragmentados, convirtiéndolos en una cadena de texto, para que los dispositivos Arduino puedan transmitir esa información de un dispositivo a otro. El dispositivo de transmisión codifica la imagen y el dispositivo de recepción la decodifica, obteniendo la información original de la imagen. Posteriormente, se crear un archivo con formato JPG con los datos recibidos de la imagen, lo que permite al usuario visualizarla en la aplicación.

Como una limitante del sistema de desarrollo Arduino que tienen una capacidad limitada a 64 bytes de almacenamiento en el buffer de entrada, no es posible transmitir bloques de datos de

mayor tamaño, ya que, si se envía una cadena más larga a las características antes mencionadas, habrá perdida y corrupción de los datos y la imagen se podría visualizar de una forma incorrecta. Por lo tanto, es necesario que, como parte del proceso de codificación, se comprima previamente la imagen antes de su envío, con el propósito de reducir la cantidad de información transmitida (Figura 3).

Es importante mencionar que la comunicación para el uso de la aplicación se establece con base en un protocolo, ya que, si no se siguen esta serie de pasos, la aplicación no funcionará de manera correcta. El protocolo para el uso de la aplicación se describe en la Figura (4) y Figura (5)

#### $\overline{4}$ Discusión de resultados e impactos obtenidos

Se logro realizar una aplicación para enviar y recibir información médica, el cual cuenta con una interfaz amigable y fácil de usar, la cual, con ayuda de líneas de texto y botones hicieron el proceso para que el usuario pudiera hacer uso de esta misma sin problemas. Asi mismo se desarrollo un programa para los dispositivos Arduino, el cual permite que los dos dispositivos puedan tener la función de maestro o esclavo. De igual forma, se diseño un algoritmo para que sea posible ver una imagen clara, fragmentando la imagen y codificándola para facilitar el proceso de transmisión.

Evaluación de la eficacia de la comunicación: Se llevaron a cabo pruebas del rendimiento y la eficacia de la comunicación entre los dos dispositivos Arduino. Los resultados mostraron una transmisión segura, ya que no se logró perder ningún dato a la hora de transmitirlo ni recibirlo. En el tema de descomponer y reconstruir imágenes se notó una velocidad que podría considerarse no optima, se realizaron numerosas pruebas con imágenes de distintas resoluciones y tamaños para obtener un tiempo promedio de espera, el cual es de alrededor de 2 minutos, esto se debe a el procesador de los dispositivos Arduino.

Viabilidad: Se noto que este proyecto no requiere bastantes componentes ni software que requiera muchos recursos, esto ayudaría a comunidades el cual no tengan acceso a uno de estos sistemas a que facilitar la transferencia de información médica y estudios de imagenología ayuda a mejorar la calidad de la atención médica y el bienestar de los pacientes.

Evaluación de la aplicación: La aplicación es fácil de usar y tiene una interfaz amigable y los protocolos de comunicación son fáciles de entender. En la Figura (2) se logra apreciar la ventana de Enviar Datos y en la Figura (3) se logra ver la ventana con los datos e imagen recibidas.

## 5 Conclusiones y perspectivas futuras

La aplicación que se desarrolló cumple con las funciones expuestas anteriormente, las cuales son: envió de datos, recibir datos, enviar imágenes y recibir imágenes, asimismo cuenta con una interfaz amigable el cual se estima que cualquier persona podría usarlo sin problemas siguiendo los pasos para el protocolo de comunicación previamente expuesto.

Se aplicaron los conocimientos sobre los estándares internacionales como HL7 (Health Level Seven) y DICOM (Digital Imaging and Communications in Medicine), los cuales ayudaron a entender los procesos de Interoperabilidad de datos médicos, Comunicación de datos estructurados, Intercambio de imágenes médicas, Mejora en la colaboración y la toma de decisiones clínicas, entre otras

Uno de los principales problemas es el tiempo de transmisión para las imágenes, debido a que las placas de desarrollo Arduino utilizadas para este proyecto, no tienen la memoria ni el procesador necesario para hacer este proceso mas eficaz.

# 6 **Referencias**

- 1. Velásquez, R., & Anguiano, J.H. (2018). AUTOMATIZACIÓN DE SIMULADOR DE AGUA DE LLUVIA CON MICROCONTROLADOR ARDUINO.
- 2. Aparicio, M.G., Cordova, J.G., Araiza, E.A., & Juárez, J.L. (2022). Comunicación por protocolo Modbus Ascii mediante arduino. South Florida Journal of Development.
- 3. Zea, L.A., Martínez, D., & Tamani, B.E. (2014). Comunicación Serial entre un Robot Móvil y la PC Mediante LabWindows/CVI.
- 4. Python, R. (2023). Qt Designer and Python: Build Your GUI Applications Faster Real Python. Retrieved 19 June 2023, from https://realpython.com/qt-designer-python/
- 5. Create your first PyQt5 app in Qt Creator. (2019). Retrieved 19 June 2023, from https://www.pythonguis.com/tutorials/first-steps-qt-creator/
- 6. Serial port monitor made by QSerialPort of PyQt5. (2021). Retrieved 19 June 2023, from https://ymt-lab.com/en/post/2021/pyqt5-serial-monitor/
- 7. Codemy.com. (2021). Build An Image Viewer App PyQt5 GUI Thursdays #30. YouTube. Retrieved June 19, 2023, from https://youtu.be/6zkOrg9YVik.
- 8. Code First with Hala. (2020). PyQt5 QTableWidget tutorial: Load data, fill tables, format tables [Table Widget]. YouTube. Retrieved June 19, 2023, from https://youtu.be/xL2NdSubiNY.
- 9. Magno Efren. (2020). Menú Lateral en Python con PySide2 / PyQt5 Qt Designer. YouTube. Retrieved June 19, 2023, from https://youtu.be/2D05tvP4Gm0.
- 10. DOF(Diario Oficial de la Federación) (2012) Norma Oficial mexicana NOM-036-SSA2-2012, Prevención  $\overline{y}$ control de Enfermedades. DOF. Available at: https://dof.gob.mx/nota\_detalle.php?codigo=5270654&fecha=28%2F09%2F2012#gsc.tab= 0 (Accessed: 20 June 2023).
- 11. Tixtha López, O. (2021). Orientación educativa a distancia: el vínculo entre escuela, alumnos y padres de familia en un contexto de desigualdad. Presencia Universitaria, 62-71.
- 12. Alonso-López, N., Hernández-Valle, V., Pedroza-Vargas, M. E., & García-Medina, N. E. (2023). Prevalencia de alteraciones en el neurodesarrollo en niños de población rural de Oaxaca evaluados mediante la prueba Evaluación de Desarrollo Infantil [Prevalence of neurodevelopmental disorders in children from the rural population of Oaxaca evaluated by means of the Child Development Evaluation  $41 - 46.$ test]. Revista de neurologia,  $76(2)$ , https://doi.org/10.33588/rn.7602.2022240
- 13. Guerrero, J.O. (2016). Variabilidad en la calidad de prestación y consumo de servicios, en atención primaria, en diabetes, en la comunidad autónoma de Aragón.

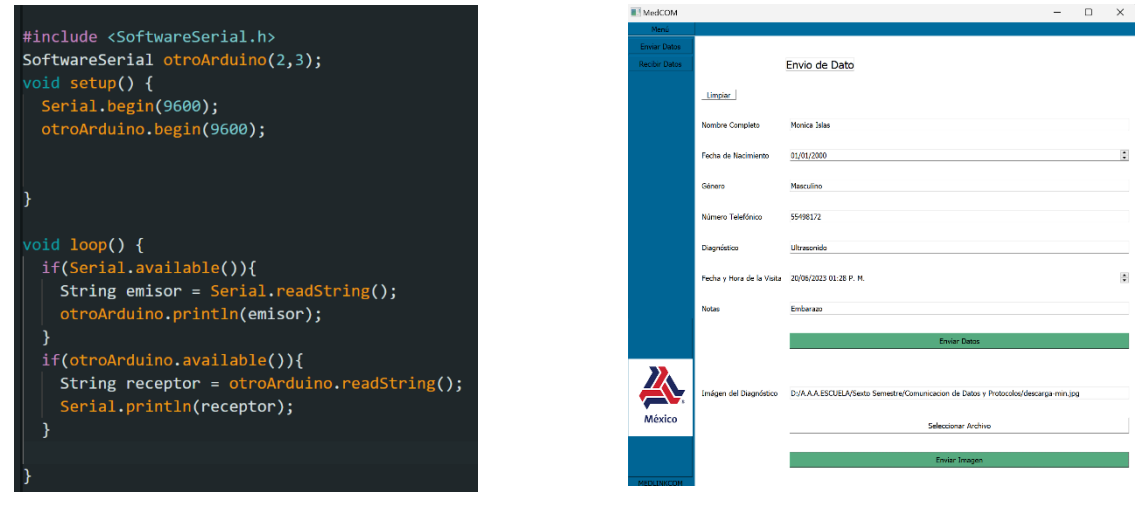

Figura 1. Programa para Arduino

Figura 2. Interfaz Gráfica de la Aplicación

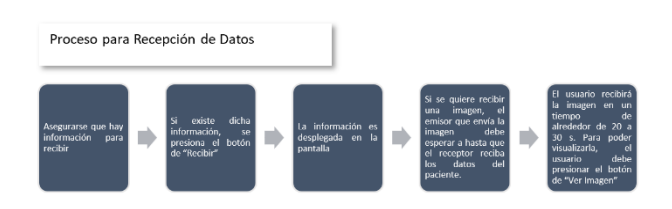

Figura 3. Ventana con Imagen y Datos Recibidos

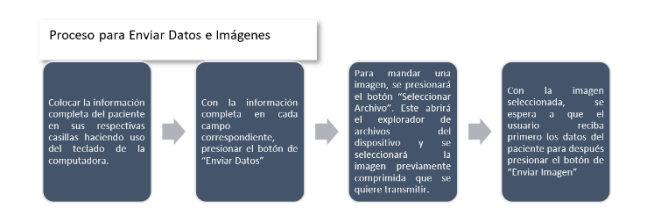

Figura 4. Diagrama de Bloques sobre el Proceso para Enviar Datos e Imágenes

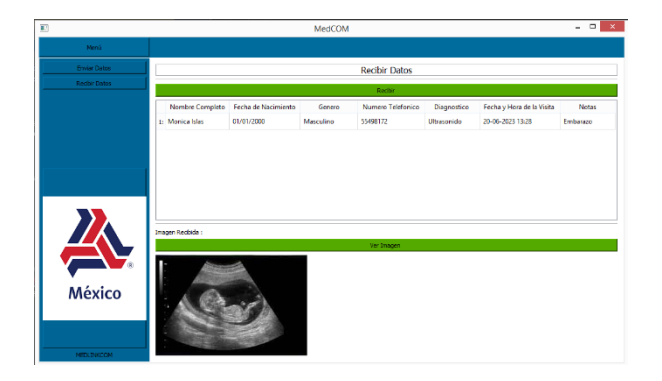

Figura 5. Diagrama de Bloques sobre el Proceso para Recepción de Datos